**TA QUENTUMESPRESSO** 

# Developers' Manual for PHonon (7.0) (only partially updated)

## **Contents**

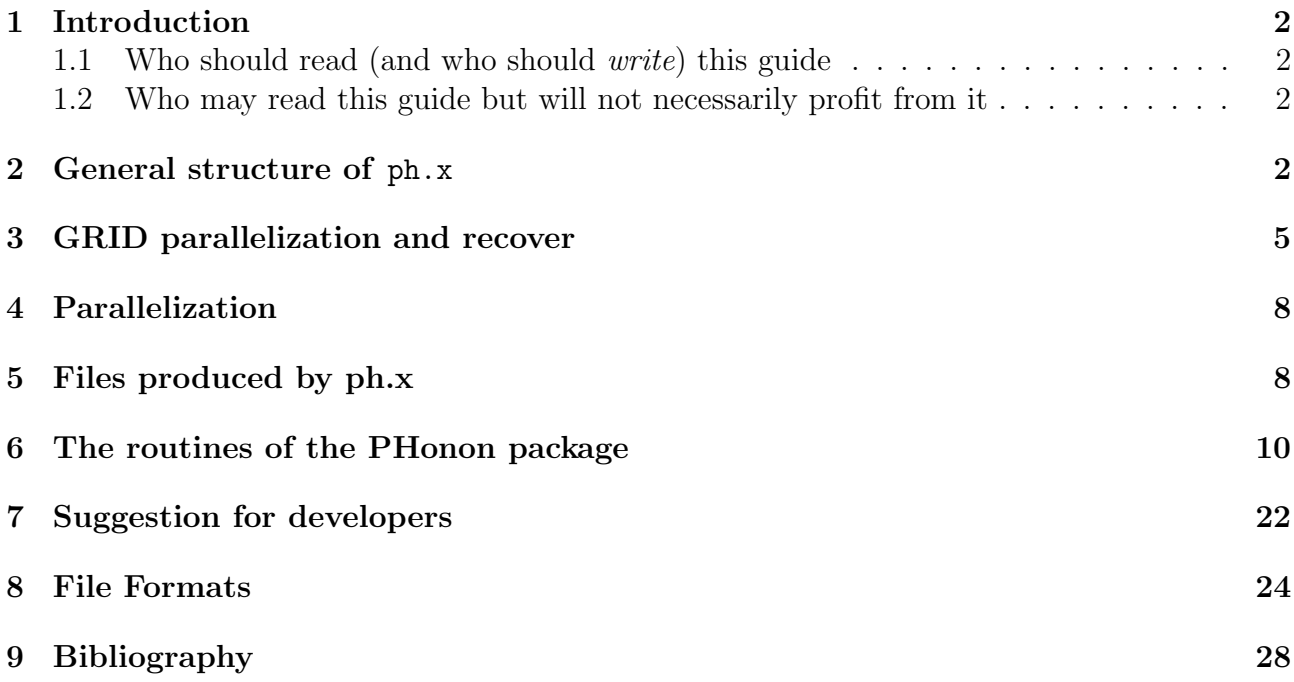

## <span id="page-1-0"></span>1 Introduction

Important notice: due to the lack of time and of manpower, this manual is only partially updated and may contain outdated information.

#### <span id="page-1-1"></span>1.1 Who should read (and who should write) this guide

The intended audience of this guide is everybody who wants to:

- know how the PHonon package works, including its internals;
- modify/customize/add/extend/improve/clean up the PHonon package;
- know how to read data produced by the PHonon package.

The same category of people should also write this guide, of course.

#### <span id="page-1-2"></span>1.2 Who may read this guide but will not necessarily profit from it

People who want to know about the capabilities of the PHonon package.

People who want to know about the methods or the physics behind PHonon should read first the relevant literature (some pointers in the User Guide and in the Bibliography).

## <span id="page-1-3"></span>2 General structure of ph.x

The behavior of the ph. x code is controlled by a set of flags. In a general run when all control flags are .true. the phonon code computes the following quantities in the given order:

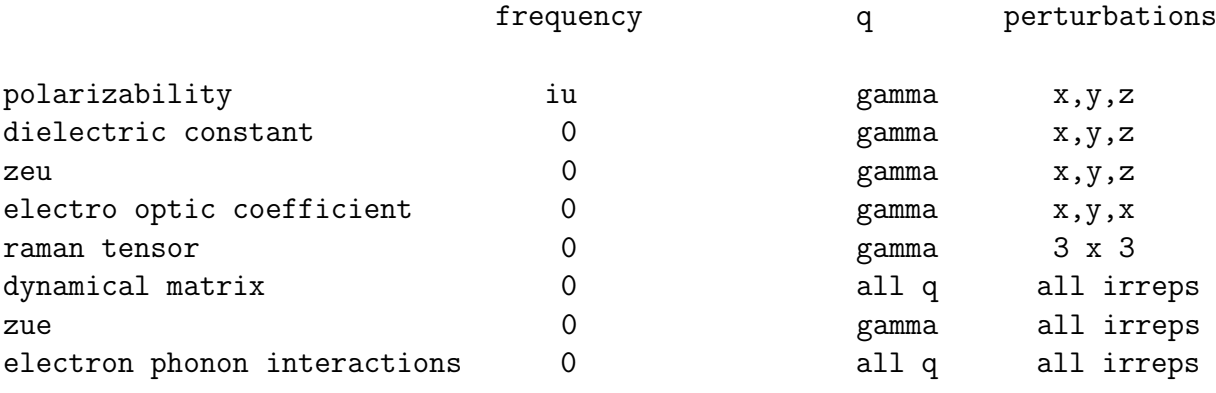

zeu = Born effective charges as derivative of the forces, zue = Born effective charges as derivative of the polarization

Two control flags associated to every calculated quantity allow to set/unset the calculation of that quantity independently from the others. One of these flags is an input variable:

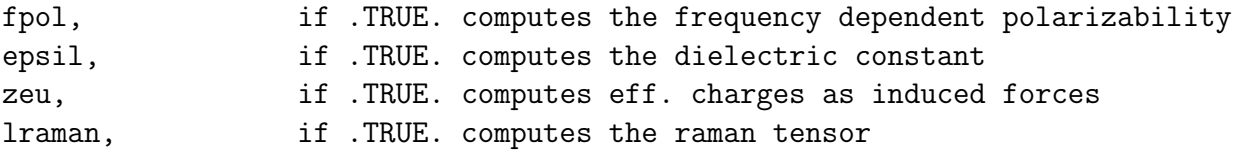

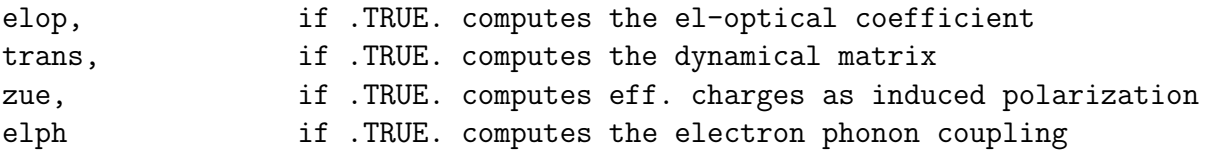

By default, only the trans flag is .true.. The second flag is described in the following Section.

The phonon code contains three loops. The outer loop is over q points. The other two loops are inside the q-point loop, but they are separate and carried out sequentially. There is a loop over the frequencies that calculates the frequency dependent polarizabilities and a loop over the irreducible representations (irreps). In addition to this there is the calculation of the response to the electric field. The loop over the frequencies and the response to an electric field are calculated only if  $q$  is the  $\Gamma$  point. The size of the loops over the frequencies and over  $q$ points is controlled by input variables.

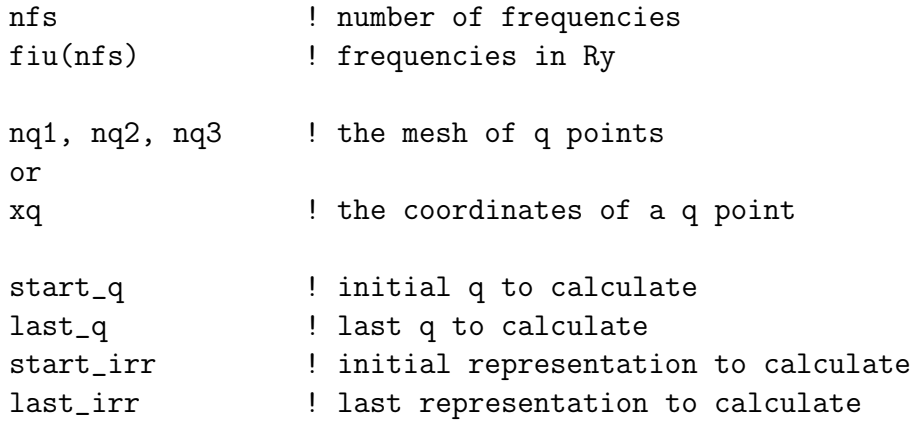

The run can be controlled also in other two ways by the following input variables:

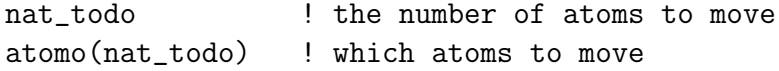

or

```
modenum ! the response to a single mode
```
The first two options limit the calculation to the representations in which at least one of a set of atoms (specified by atomo) moves. The second option calculates only the motion with respect to one vibrational mode.

The flow of the code can be summarized as follows:

1) Read input and set the flags of the quantities to compute 1.1) Read all the quantities written by pw.x 1.2) Read the pseudopotential data

```
2) Decide what must be calculated.
```
2.1) If not already on disk, compute the grid of q points and all the modes for all q points and save on disk (SD)

2.2) If image parallelization is requested divide the work among images

- 3) In a recover run check what is already available on the .xml files and sets the appropriate done flags to .TRUE.
- 4) Start a main loop over the q points:
- 4.1) Compute all quantities that do not depend on the response of the system 4.2) Check if a band calculation is needed and do it. NB: the following points are executed only when q is Gamma. 4.3) Start a loop on the frequencies 4.3.1) Compute the polarizability as a function of iu SD 4.4) Compute the response to an electric field 4.5) Compute epsilon and SD 4.6) Compute zeu and SD 4.7) Compute the electro-optic coefficient and SD 4.8) Compute the second order response to E 4.9) Compute Raman tensor and SD END NB 5) Start a loop over the irreducible representation 5.1) Compute the response to an irreducible representation 5.1.1) Accumulate the contribution to electron-phonon SD 5.1.2) Accumulate the contribution to the dynamical matrix 5.1.3) Accumulate the contribution to zue

5.1.4) SD this contribution to the dynamical matrix and to zue continue the loop 5) until all representations of the current q point have been computed

- 6) diagonalize the dynamical matrix and SD (only if all representations of this q have been computed)
- 7) Sum over k and bands the electron-phonon couplings to calculate gamma\_mat SD (only if all representations of this q have been computed)
- 8) continue the loop at point 4 until all q points have been computed

In more detail the quantities calculated by the phonon code and the routines where these quantities are calculated are:

- 4.2.1) The polarization as a function of the complex frequency is a 3x3 real tensor for each frequency:  $polar(3,3,nfs)$  (calculated in polariz). These quantities are presently written on output.
- 4.5) The dielectric constant is a real 3x3 tensor: epsilon (calculated in dielec).
- 4.6) Zeu is a real array: zstareu(3,3,nat). The first index is the electric field, while the other two indices give the atom that moves and the direction.
- The electro-optic tensor is a three indices tensor eloptns(3,3,3) that is calculated by the routine el opt. It requires the response to the electric field perturbation.
- The raman tensor is a real array ramtns(3,3,3,nat) that gives the derivatives of the dielectric constant when the atom nat moves. The third index give the direction of the displacement. It requires the first and the second order response of the wavefunctions with respect to the electric field perturbation. It is calculated by the routine **raman mat.**
- The dynamical matrix is a complex matrix of dimensions (3 \* nat, 3 \* nat). It is calculated by three routines: dynmat0 computes the part that does not require the linear response of the system. It has an ion-ion term, a term common to NC, US, and PAW scheme and the nonlinear core correction term. The US and PAW schemes have additional parts, one of them calculated inside dynmat0 with a call to addusdynmat, and another part calculated in drho. There is then a contribution that requires the response of the wavefunctions calculated in drhodv and drhodvloc which is common to the NC, US, and PAW schemes. The latter two schemes have other contributions calculated in drhodvus. This routine contains also the additional PAW term.
- 5.1.3 Zue is a real array: zstarue(3,nat,3). The first two indices give the atom that moves and the direction, the third gives the electric field.
- The electron phonon coefficients are explained in the PHonon user guide. ph.x saves on .xml files  $g_{\mathbf{q},\nu}(\mathbf{k}, i, j)$  for all the modes of an irreducible representation. The coefficients are saved for each  $k$  and for all the perturbations. Each irreducible representation is contained in a different file (see below). Note that these quantities are gauge dependent, so if you calculate them on different machines with the GRID parallelization, you can use them only for gauge invariant quantities. Be very careful with it. (still at an experimental stage).

All the quantities calculated by the phonon code are saved in the fildyn files with the exception of the polarization as a function of the complex frequency that is written on output, and of the electron phonon coefficients. The output of the code in the latter case is given by the files a2Fq2r.#.#iq.

The charge density response to the electric field perturbations and to the atomic displacements, or the change of the Kohn and Sham potential can be saved on disk giving appropriate input variables. These quantities are saved on disk by solve e and solve linter.

## <span id="page-4-0"></span>3 GRID parallelization and recover

The ph.x code might start from scratch or recover an interrupted run. In a recover run the input control flags are assumed to coincide with those used in the interrupted run. The required quantities might be found in .xml recover files and do not need to be recalculated. If the quantities are found on file the following flags become .TRUE..

```
done_fpol, if .TRUE. all frequency dependent polarizabilities are known
done_epsil, if .TRUE. the dielectric constant is known
done_start_zstar, if .TRUE. zstareu0 is known
done_zeu, if .TRUE. zeu is known
```
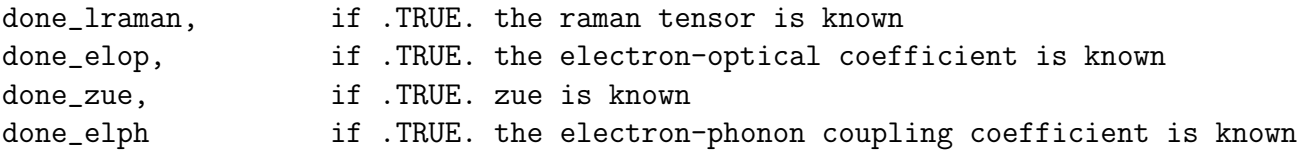

The variables that control the grid are:

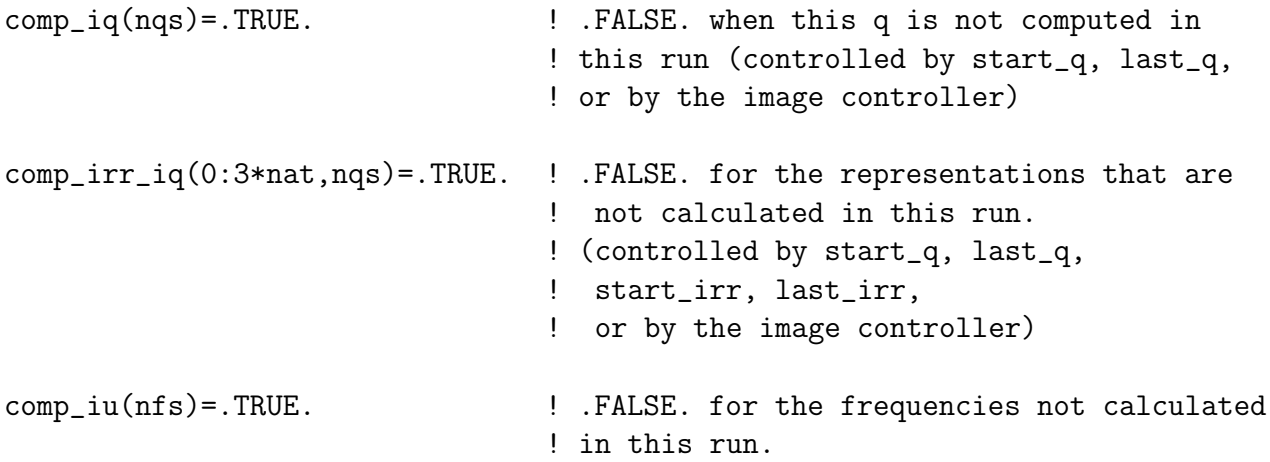

These variables are set at the beginning of the run on the basis of the input and of the number of images requested by the calculation. If this is a recover run some of these quantities might be already available on file. The code checks what is already saved on files and sets the corresponding flags:

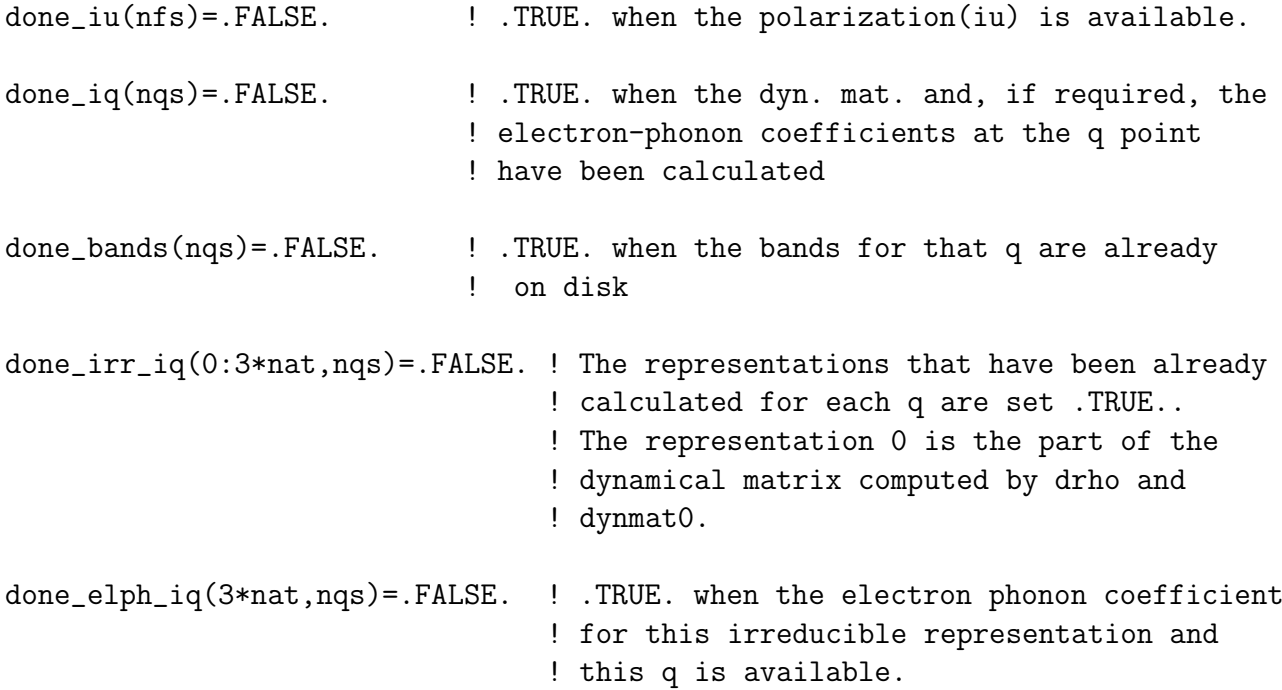

The phonon code might stop in the middle of a self-consistent linear response run, or while it is computing the bands. This case is controlled by a single code that is read from the files written on disk. This is an integer that tells where the code stopped. This code is used in several points to avoid too many flags checks. Saved on disk in .xml file there is also a string. The codes are the following:

```
! rec_code where_rec status description
!
! -1000 Nothing has been read. There is no recover file.
! -50 init_rep.. All displacement have been written on file.
! -40 phq_setup Only the displacements u have been read from file
! -30 phq_init u and dyn(0) read from file
! -25 solve_e_fp all previous. Stopped in solve_e_fpol. There
! should be a recover file.
! -20 solve_e all previous. Stopped within solve_e. There
! should be a recover file.
! -10 solve_e2 epsilon and zstareu are available if requested.
! Within solve_e2. There should be a recover file.
! 2 phescf all previous, raman tensor and elop tensor are
! available if required.
! 10 solve_linter all previous. Stopped within solve linter.
! Recover file should be present.
! 20 phqscf all previous dyn_rec(irr) and zstarue0_rec(irr) are
! available.
! 30 dynmatrix all previous, dyn and zstarue are available.
!
```
### <span id="page-7-0"></span>4 Parallelization

The PHonon package uses the same parallelization mechanisms of the QUANTUM ESPRESSO package. See the Developer manual in the Doc directory two levels above this one for more information. It is parallelized on plane-waves, pools, bands, and images. The -ortho flag is not used. Scalapack routines are not used in the ph.x code.

Each tensor should be collected as soon as it is calculated and all processors must have the same tensors. Please avoid to collect tensors in routines distant from where they are calculated. There might be exception to this rule for efficiency, but please try not to abuse for small arrays. Only collected quantities are saved on the .xml file, so they should not depend on the parallelization level. Note that only ionode writes the .xml files, so you have different xml files only for different images. The variables are then broadcasted to all processors in an image.

#### <span id="page-7-1"></span>5 Files produced by ph.x

The output files of the pw.x code are not modified by the ph.x code. Each image of ph.x creates a new directory called outdir/ ph# where it writes its files. # is an integer equal to 0 in a calculation with one image or to the image number when the -nimage flag is used. There are two sets of files written by  $ph.x$  in the outdir/ $-ph#$  directories: unformatted files containing internal arrays, and .xml files containing partial results or tensors. The former are in outdir/\_ph# if the input flag lqdir=.false., or in separate subdirectories outdir/\_ph#/prefix.q\_#iq, where #iq is the number of the q point. Note that if lqdir=.false. (default is lqdir=elph) the disk occupation is reduced but the files of each  $q$ point are rewritten by the following q so it is not possible to run an electron-phonon calculation

with trans=.false. and ldisp=.true. after generating the induced potentials for a mesh of q points. The .xml files calculated by each image are in the outdir/ ph#/prefix.phsave directory for all q-vectors and irreps calculated by that images. Before closing the image calculation the content of all the outdir/ ph#/prefix.phsave directories are copied into outdir/ ph0/prefix.phsave directory, so it is possible to recover the calculation without using images. The ph.x code reads the output of pw.x from the outdir directory. The wavefunctions are in outdir/prefix.wfc files while information on the structure of the solid and on the pw.x run are in the outdir/prefix.save directory. The wavefunctions are also in this directory if pw.x was run with the wf\_collect=.true. flag. These files are not modified by ph.x. At a finite q vector, ph.x runs its own instance of pw.x to compute the bands and saves the results into the outdir/ ph#/prefix.q #iq directory (lqdir=.true.) or in outdir/ ph#. The charge density is copied inside these directories before calculating the bands. The output of pw.x is in files called outdir/\_ph#/prefix.q\_#iq/prefix.wfc and in the directory outdir/ ph#/prefix.q #iq/prefix.save (lqdir=.true.), or in outdir/ ph#/prefix.wfc and in outdir/\_ph#/prefix.save (lqdir=.false.). With lqdir=.false. ph.x saves in outdir/ ph#/prefix.bar the non self-consistent part of the right hand side of the linear system, in outdir/ ph#/prefix.dwf the change of the wavefunctions. The files outdir/ ph#/ prefix.igk contain the  $k + G$  lists as in the pw.x run. With US or PAW, files called outdir/ ph#/prefix.prd contain the induced charge density, for all modes. Only the part that does not depend on the perturbed wavefunctions is contained in these files. With electric field perturbations there are also files called outdir/\_ph#/prefix.com that contain  $P_cx|\psi\rangle$  and are needed for the calculation of the Born effective charges. The mixing routine saves its data in files called outdir/ $-ph$ #/ $prefix.mixd$ . The status of  $ph.x$  is saved at each iteration in files called outdir/\_ph#/prefix.recover. These files can be used to recover the run. All these unformatted files are saved in outdir/\_ph#/prefix.q\_#iq directory when lqdir=.true.. Using the input flag reduce io=.true. these files can be kept in memory and saved only at the end of the run if necessary.

In parallel calculations, previous files are split into several files that have a final number. Each number labels the processor that wrote the file. There are as many files as processors per image.

The files with the dynamical matrices are written in the directory in which ph.x is started and are called fildyn#iq where #iq is the q-vector number in a dispersion calculation, or is not added in a single-q calculation. Only one copy of this file is written in a parallel run. When the -nimage option is used some of these files might be empty (if the corresponding q point has been divided between two or more images). The results are collected running  $ph.x$  another time (with recover=.true.) without images.

Moreover ph.x opens a directory called outdir/ph#/prefix.phsave. This directory contains the partial information on the calculation. These files can be used to recover a run also when the recover file is corrupted. In the directory outdir/\_ph#/prefix.phsave the files are in .xml format. Note that this directory is always in outdir/\_ph#/ also when  $lqdir = true$ . There are several files:

control ph.xml contains information on the flags that control what ph.x calculates. The content of this file is used mainly for checking purposes. The code reads these flags in input and does not need to reread them from file, but a recover run in which these flags change is not allowed. control ph.xml contains also the mesh of q-vectors and their coordinates. This file is written only in a non recovered calculation from the routine check initial status after the creation of the q-vector mesh. It is read, if recover=.true., at the beginning of the run

by phq\_readin.

status run.xml contains information that tell ph.x at which point the code stopped. It has information on the current  $q$  vector, the current frequency, and a recover code that tells  $ph.x$  if it has to expect a recover file and which routine produced this recover file. status run.xml file is rewritten each time the phonon code reaches a point from which a new recover is possible. It is read, if recover=.true., at the beginning of the run by phq\_readin.

If some routine wrote it, tensors.xml contains the tensors that have been calculated. Possible tensors are: dielectric constant, Born effective charges calculated as derivative of the forces (EU), Born effective charges calculated as derivative of the polarization (UE), raman tensor, electro-optic coefficient. This file is written by the routines that calculate the tensors. It is read by the routine phq recover, if recover=.true. and the q vector is Γ.

If polariz wrote it, polariz.xml contains the frequency dependent polarizabilities for the frequencies calculated so far. It is read by the routine phq recover, if recover=.true. and the q vector is  $\Gamma$ .

patterns.#iq.xml are files written for each q vector (#iq is its number). They contain the information on the displacement patterns that transform according to irreducible representations of the small group of q: number of irreducible representations, their dimensions, the displacement patterns and the name of the irreducible representation to which each mode belongs. It is written in nonrecover runs by the routine init representations. It is read for each q vector by phq\_setup. The routine reads the data of the file with iq=current\_iq.

dynmat.#iq.0.xml contains the part of the dynamical matrix calculated by dynmat0 that does not depend on the perturbed wavefunctions. It is written by dynmat0 and read only in recover runs by phq\_recover.

dynmat.#iq.#irr.xml contains the contribution to the dynamical matrix at the q vector #iq of the representation #irr. Note that these files can be calculated independently even on different machines and collected in a single directory (see the GRID example), but it is necessary to calculate the patterns file in a single machine and send it to all the machine where the calculation is run to be sure that all machines use the same displacement patterns. When the files dynmat.#iq.#irr.xml are present for all #irr of a given #iq the dynamical matrix for that q can be calculated. If all the #irr of a given symmetry for a given #iq are present, the partial dynamical matrix that can be constructed with this information can be diagonalized and the frequencies of the modes of that symmetry can be calculated (using the ldiag=.true. flag). These files are written by phqscf after calculating the contribution of the representation to the dynamical matrix by drhodv. They are read only in recover runs by the routine phq\_recover.

elph.#iq.#irr.xml contains the contribution to the electron phonon coefficients at the q vector #iq of the representation #irr. These files are written by elphel and contain the quantities  $g_{\mathbf{q}\nu}(\mathbf{k}, i, j)$  (see User Manual). They are read in recover runs by the routine phq\_recover.

#### <span id="page-9-0"></span>6 The routines of the PHonon package

The routines of the PHonon package can be divided in groups of related task. There are high level drivers that call the routines that do the actual work and low level routines that make a single task. Note that the phonon code is tightly integrated in the QE package, so it uses the routines provided by the Modules or by the PW/src directories. Only a brief comment on the purpose and the use of the routines can be found here. More details might be written inside the routines themselves. We report here the name of the file that contains the routines. Each file might contain more than one routine. Unfortunately sometimes there is no correspondence between the name of the file and the name of the routine. This is mainly for historical reasons. We adopt the following convention: if the file and the routine contained inside have the same name we report only the filename; if the file contains a single routine with a different name or more than one routine, we report in parenthesis the routine name.

Modules that contain the variables used by ph.x:

phcom.f90 Almost all global variables are here. elph.f90 Variables needed for the electron-phonon part. ramanm.f90 Variables for Raman calculation.

Global variables allocation and deallocation. Note that some variables are allocated by phq\_readin and by ph\_restart.

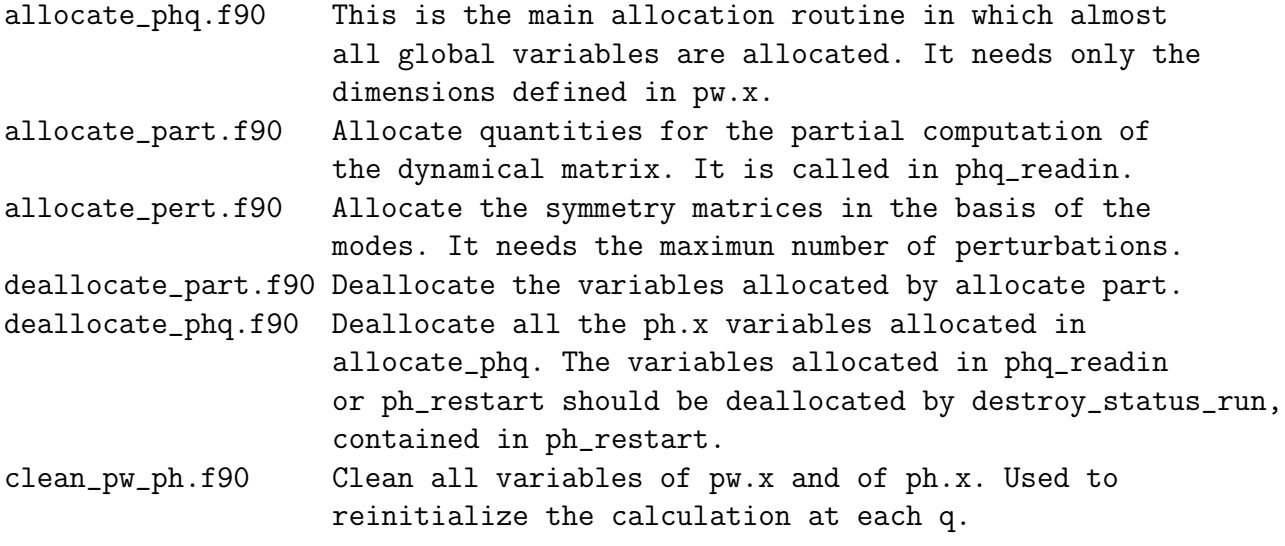

Starting point and main programs. The directory PHonon/PH contains seven executables whose main programs are:

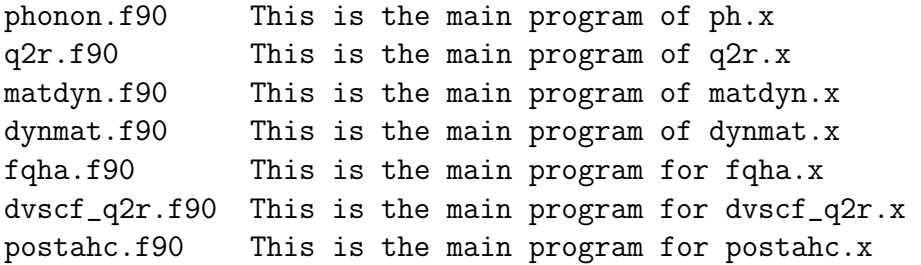

Reading input, pseudopotentials, and files written by pw.x:

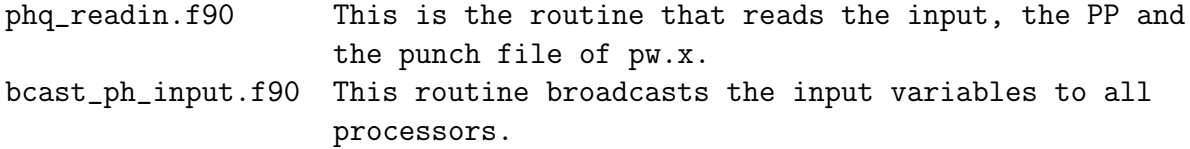

save\_ph\_input.f90 (save\_ph\_input\_variables) A few input variables are changed by the ph.x code and are saved by this routine. (restore\_ph\_input\_variables) this routine restores the saved variables. (clean\_input\_variables) deallocate the saved variables.

Check the initial status of the calculation and decide what has to be computed:

check\_initial\_status.f90 Tests the initial status of the calculation, prepare or reads the mesh of q points and the irreps, divide the work among images and creates the necessary directories in outdir. (image\_q\_irr) Divide the work among several images. (collect\_grid\_files) Copy the files produced by images in the .phsave directory of the image0. check\_if\_partial\_dyn.f90 Control partial calculations in phonon. check\_restart\_recover.f90 Check if a restart or recover file is present in the outdir directory

Note: in the following some of the listed routines are contained in folder LR Modules). Routines that select the small group of q and other symmetry related quantities used by the ph.x code:

set\_small\_group\_of\_q.f90 This is a driver that selects among the s matrices those of the small group of q. Check if  $q$ ->  $-q$ +G symmetry exists. If modenum > 0 removes also the symmetries that do not send the mode in itself. (smallg\_q) do the actual work of selecting the s matrices. mode\_group.f90 Find the small group of q and of the mode (used with modenum)

smallgq.f90 (set\_giq) Find the G vectors associated to each rotation: Sq=q+G.

Routines that manipulate or generate the irreducible representations, the q-point mesh and all the preparatory stuff that is needed by the ph.x code:

q\_points.f90 Generate the mesh of q vectors. check\_q\_points\_sym.f90 Check if the q point mesh is compatible with the fft mesh used by q2r.x.

init\_representations.f90 This is a driver that initialize all the irreps for all q vectors. First it finds the small group of q and then calls find\_irrep for each q. (initialize\_grid\_variables) This routine reads the irreps from file and sets the variables that define the grid of q and irreps.

find\_irrep.f90 Find the irreps of a given q calling set\_irr or set\_irr\_nosym. (find\_irrep\_sym) is a driver that allocate the symmetry matrices in the basis of the modes and calls set\_irr\_sym to calculate

them.

random matrix.f90 Generate the random matrix to calculate the irreps.

set\_irr.f90 Call random\_matrix to generate a random matrix and symmetrize it. The eigenvectors are the irreps. Count their degeneracy and if search\_sym is true find their symmetry.

set\_irr\_nosym.f90 As set\_irr in the case in which the system has no symmetry or symmetry is not used.

set\_irr\_sym.f90 Calculate the rotation matrices on the irreps basis.

High level drivers that make the actual calculation:

- prepare\_q.f90 Decides if a given q has to be calculated and if it needs the band calculation or just to open the k-point list.
- initialize\_ph.f90 Initialization driver. It calls the other initialization routines one after the other: allocate\_phq, phq\_setup, phq\_recover, phq\_summary, openfilq, and phq\_init.
- phq\_setup.f90 Setup many quantities needed by the phonon. The most significant are: the local+SCF potential, derivatives of xc potential, using dmxc or similar functions and setup\_dgc, alpha\_pv and occupated bands, rotation matrices on the basis of the mode (calling find\_irrep\_sym), setup the gamma\_gamma tricks.
- phq\_init.f90 Setup more complex quantities that require the implementation of more complex formula. It is a driver that uses auxiliary routines: set\_drhoc, setlocq, dvanqq, drho, dynmat0. Moreover it computes becp1, alphap, eprec.
- phescf.f90 This is the main driver for the electric field perturbations. It decides what to compute on the basis of the input flags. It can compute polarization, epsilon, raman, and elop.
- phqscf.f90 This is the main driver for the phonon perturbation. It has a loop over the irreps at a given q. It calls solve\_linter to calculate the perturbed wavefunctions and potentials, drhodv to update the dynamical matrix and add\_zstar\_ue to update the zue effective charges.

Opening and closing files:

openfilq.f90 Open almost all files of the ph.x code. close\_phq.f90 Close the above files if opened.

Drivers that compute the band structure using the pw.x routines:

run\_nscf.f90 This routine runs pw.x to calculate the bands. It calls init run, electrons, and punch. However the functionalities of setup are provided by setup\_nscf. set\_defaults\_pw.f90 (setup\_nscf) This routine sets the input of pw.x with default values. It sets the k point list.

Routines that compute quantities independent from the perturbed wavefunctions that are used in the rest of the code (mainly US/PAW part). These routines are called by phq\_init:

- dvanqq.f90 This routine computes four of the five integrals of the augmentation functions and its derivatives with derivatives of the local potential. Needed only in the US/PAW case.
- drho.f90 This is a driver that computes the parts of the induced charge density and of the dynamical matrix that do not depend on the change of the wavefunctions. These terms are present only in the US/PAW case. It calls many of the following routines.

compute\_becsum\_ph.f90 This routine computes becsum. compute\_alphasum.f90 This routine computes alphasum. compute\_becalp.f90 Compute the product of vkb and  $psi_{\text{ref}}\$  or of the derivative of vkb and psi\_{k+q}

compute\_drhous.f90 This is a driver that makes a loop over the k points to accumulate, using incdrhous, the part of the induced charge density due to the change of the orthogonality constraint. All the modes are computed here. (US/PAW case only).

compute\_drhous\_nc.f90 As compute\_drhous in the noncollinear/so case.

- incdrhous.f90 Accumulate for a given k point and a given mode the contribution to the induced charge density due to the change of the orthogonality constraint. incdrhous\_nc.f90 As incdrhous in the noncollinear/so case.
- compute\_nldyn.f90 Computes the orthogonality term in the dynamical matrix. Used only in the US/PAW case.

compute\_weight.f90 Compute the composite weights for metals.

qdipol\_cryst.f90 This routine computes the dipole moment of the augmentation

functions.

setlocq.f90 This routine computes the local potential at q+G. compute\_dvloc.f90 Computes the change of the local potential due to a phonon perturbation.

setqmod.f90 Computes (q+G)\*\*2 hdiag.f90 Computes the kinetic energy.

Lower level drivers that set up and solve the linear system to calculate the response of the system to a perturbation:

solve\_linter.f90 Driver to calculate the phonon perturbation. solve\_e.f90 Driver to calculate the static electric field perturbation. solve\_e\_fpol.f90 Driver to calculate the electric field perturbation at imaginary frequency. solve\_e2.f90 Driver for the electric field perturbation at second order. solve\_e\_nscf.f90 A simplified version of solve\_e in which the induced self consistent potential is already known. This routine is used in dhdrhopsi.f90.

Routines used by the above drivers to do their job. Some of these routines are used by all drivers, others are specific for a given perturbation:

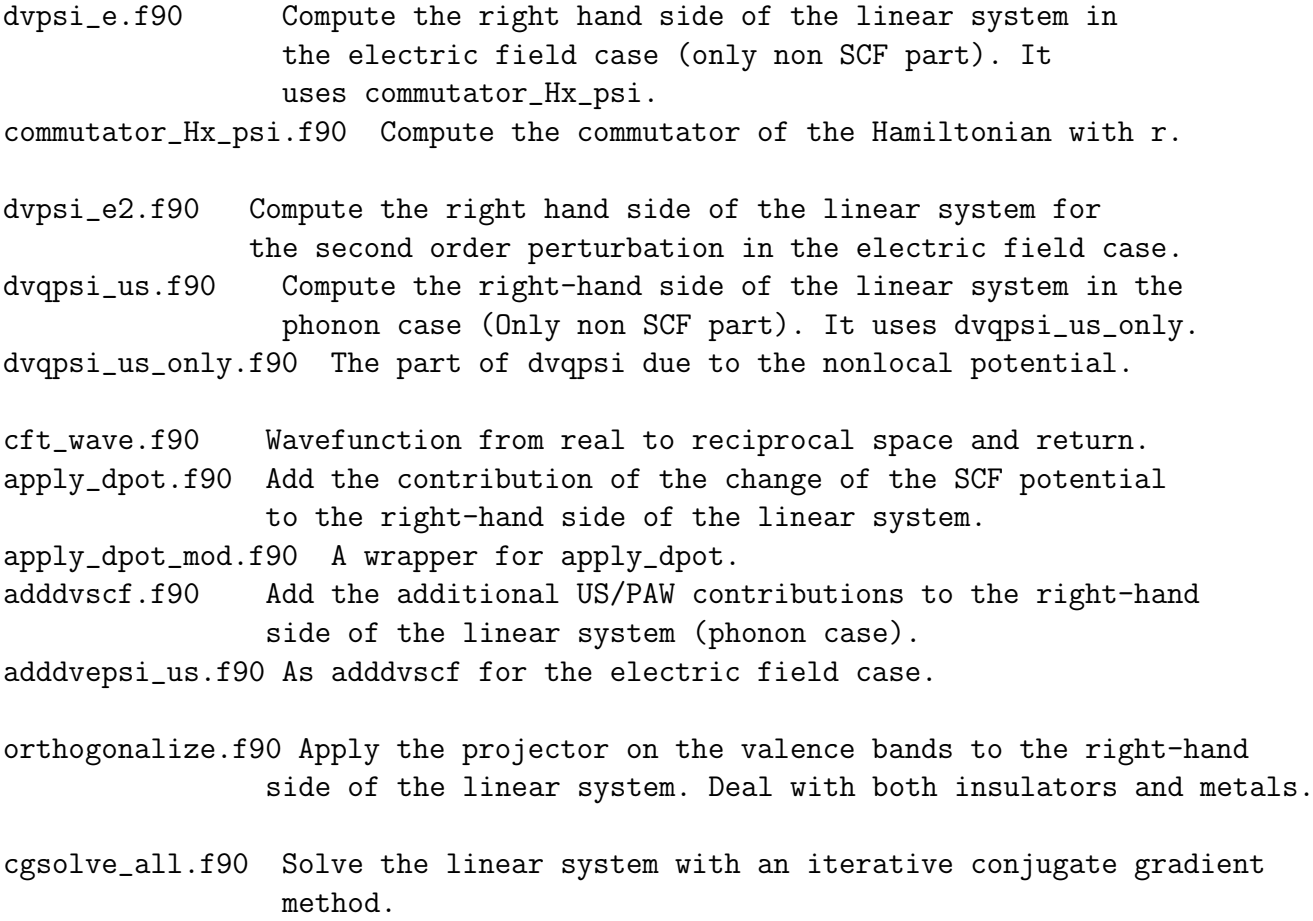

- pcgreen.f90 Orthogonalize and solve the linear system. Used by solve\_e2 and solve\_e\_nscf\_instead of the more standard method. Call cgsolve\_all for doing the actual calculation. gmressolve\_all.f90 Solve the linear system in the case of imaginary frequency polarizability calculation. ch\_psi\_all.f90 Apply H+Q-eS to the wavefunctions. Used by the routine that solves the linear system. cch\_psi\_all.f90 As ch\_psi\_all for complex e. Used by gmresolve\_all. h\_psiq.f90 Calculate h psi for k+q. Compute also S psi. cg\_psi.f90 Apply the preconditioning. ccg\_psi.f90 A complex preconditioning for gmresolve\_all. incdrhoscf.f90 Add the contribution of the computed set of perturbed wavefunction at a given k and for a given perturbation to the perturbed change density. incdrhoscf\_nc.f90 As incdrhoscf for the noncollinear/so case. addusdbec.f90 Add the contribution of the computed set of perturbed wavefunctions at a given k and for a given perturbation to the change of the becsum. addusdbec\_nc.f90 As addusdbec for the noncollinear/spin-orbit case. addusddens.f90 Add the US/PAW augmentation contribution to the change of the charge density. (Phonon case) addusddense.f90 Add the US/PAW augmentation contribution to the change of the charge density. (Electric field case) dv\_of\_drho.f90 Compute the change of the SCF potential given the change of the SCF charge density. mix\_pot.f90 Mix input and output induced SCF potentials. In the PAW case mixes also dbecsum. newdq.f90 Integrate the augmentation function with the change of
- the SCF potential (US/PAW case only). In the PAW case add the PAW contribution to the change of the coefficients of the nonlocal potential. The coefficients calculated here are used by adddvscf (phonon case) and adddvepsi\_us (electric field case).

PW/src/paw\_onecenter.f90:

(PAW\_dpotential) Computes the change of the coefficients on the nonlocal potential due to the perturbation

(Only PAW case).

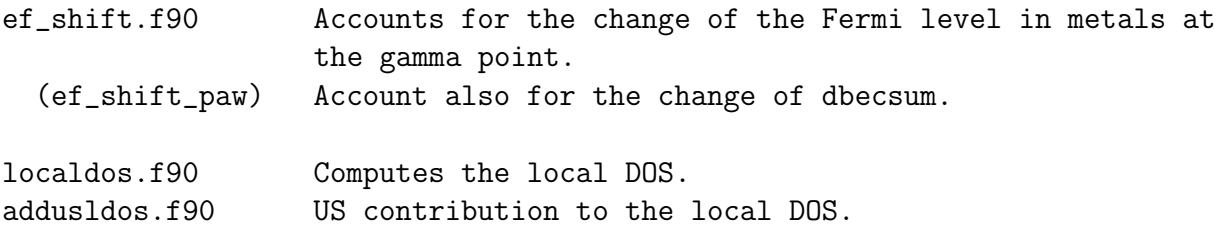

Routines that calculate the derivative of the xc potential. Note that some of them are also in Module/funct.f90:

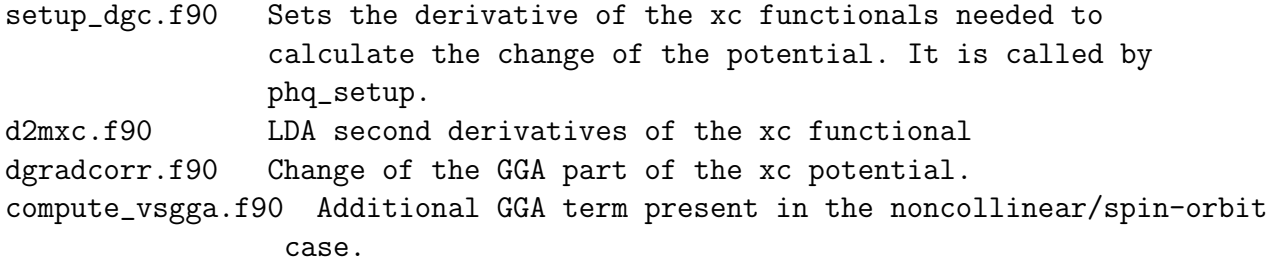

Routines that deal with the nonlinear core correction (NLCC):

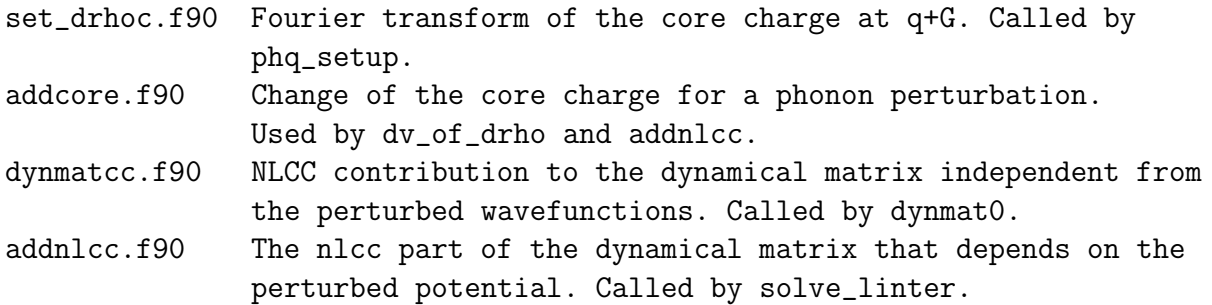

Frequency dependent polarizability:

polariz.f90 Computes the frequency dependent polarizability, given dpsi.

Dielectric tensor:

dielec.f90 Computes the dielectric tensor, given dpsi.

Born effective charges:

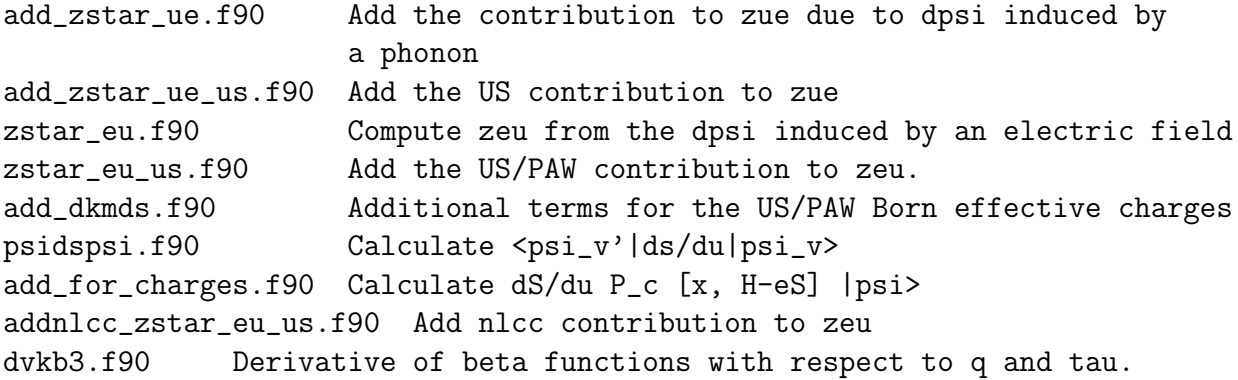

Raman tensor:

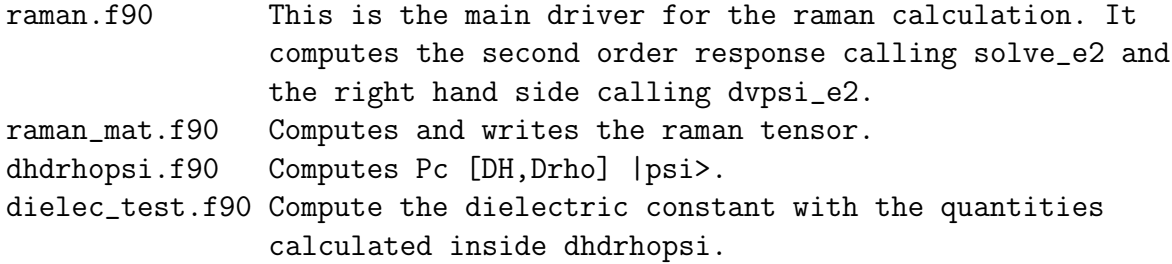

Electro-optic tensor:

el\_opt.f90 Computes the electro-optic tensor.

Dynamical matrix:

- dynmat0.f90 Driver for the part of the dynamical matrix independent from the perturbation. It calls dynmatcc, d2ionq, and dynmat\_us. This routine is called by init\_phq.
- dynmat\_us.f90 Expectation value of the second derivative of the local and nonlocal potentials.

addusdynmat.f90 US/PAW contribution to the second derivative of the potential. There are terms due to the change of the augmentation function.

- d2ionq.f90 Ewald contribution.
- drhodv.f90 Contribution to the dynamical matrix due to the change of the wavefunctions.
- drhodvnl.f90 Accumulate the contribution to the dynamical matrix due to the change of the wavefunctions (Only the contribution of the nonlocal PP). Called at each k point.
- drhodvloc.f90 As drhodvnl for the local potential. It can be calculated as an integral of the potential and the induced charge density.
- drhodvus.f90 A term present only in the US/PAW case. Integral of the induced SCF potential and the change of the charge at fixed wavefunctions. It is called in solve\_linter because the induced potential is not available outside.
- dynmatrix.f90 Is a driver that collects the dynamical matrix, checks if all representations have been calculated, symmetrize the dynamical matrix, computes the matrices rotated in all equivalent q and diagonalizes the matrix. The same is done for zue.

Electron-phonon coupling coefficients:

elphon.f90 This is a driver that in the case trans=.false. reads the induced self-consistent potential and calculates the electron-phonon matrix elements. It reads also the dynamical matrix and diagonalizes it. (readmat) read the dynamical matrix. (elphel) compute the electron-phonon matrix elements. (elphsum) make a sum over the BZ of the square moduli of the el-ph matrix elements and compute phonon linewidths. This routine makes a linear interpolation on k points (still unsettled). Require compatibility between q and k meshes. (elphsum\_simple) As elphsum but without the interpolation. It can be used at arbitrary q. el\_ph\_collect.f90 Collect the electron-phonon matrix elements among pools. clinear.f90 ahc.f90 Calculate first- and second-order electron-phonon quantities for the calculation of phonon-induced electron self-energy. Routines that write the output quantities: phq\_summary.f90 Summarize what has been read from the pw output and what has been calculated by phq\_setup. summarize.f90 Write the tensors on output. (summarize\_epsilon) write the dielectric tensor. (summarize\_zeu) write zeu. (summarize\_zue) write zue. (summarize\_elopt) write the electro-optic tensor. (summarize\_fpol) write the frequency dependent polarizability. write\_epsilon\_and\_zeu.f90 Use the routines of summarize, but contain also old instructions to write the dielectric constant and the Born effective charges in the dynamical matrix file. write\_modes.f90 (write\_modes\_out) This routine writes the modes on output. It is called by set\_irr and by phq\_summarize. write\_qplot\_data.f90 Write a file that can be read by plotband with q vectors and phonon frequencies. write\_ramtns.f90 Write the raman tensor. write\_eigenvectors.f90 Used by matdyn to write the eigenvectors on output. Writes the displacements in several format suited to some molecular graphics programs.

Routines that write on file the induced charge densities:

punch\_plot\_e.f90 Write the change of the charge due to an electric field. davcio\_drho.f90 Write the change of the charge due to a phonon perturbation.

Routines that read or write the .xml files with the partial results:

- ph\_restart.f90 This file contains many routines to write and read the .xml files that contain the partial results of ph.x. See the section "file produced by ph.x". (ph\_writefile) This routine can be called from external routines to
	- write the tensors on file. (ph\_readfile) This routine can be called from external routines to read the tensors from file.
	- (check\_directory\_phsave) This routine tries to read the files in the phsave directory to check what has been already calculated.
	- (check\_available\_bands) This routine search on the outdir directory for the bands files to see if they have been already calculated.
	- (allocate\_grid\_variables) This routine allocates space for the variables that control the grid calculation.
	- (destroy\_status\_run) This routine deallocates the variables that control the grid and the variables allocated by phq\_readin or ph\_restart.
- io\_dyn\_mat.f90 This file contains the routines that read and write the dynamical matrix in .xml format.
- io\_dyn\_mat\_old.f90 These are the routines that read and write the dynamical matrix in the old format (not .xml).

Routines that read or write the recover file:

phq\_recover.f90 This routine reads the recover files and reconstruct the status of the calculation so far.

write\_rec.f90 This file contains the routine that writes the recover file (in unformatted form). (read\_rec) read the recover file.

Symmetrization of induced potentials:

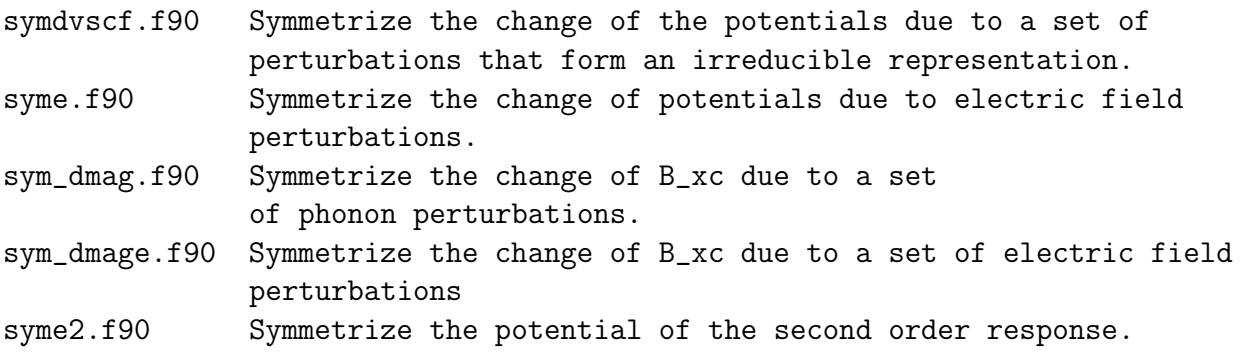

and parallel routines that collect on a single processor the quantity to symmetrize and call the previous routines:

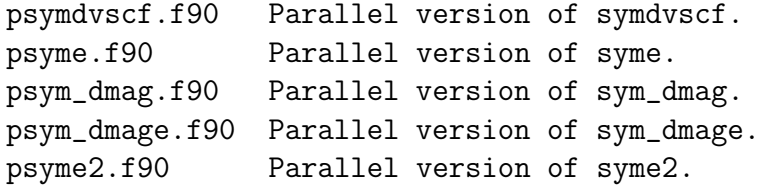

Symmetrization of tensors or other quantities:

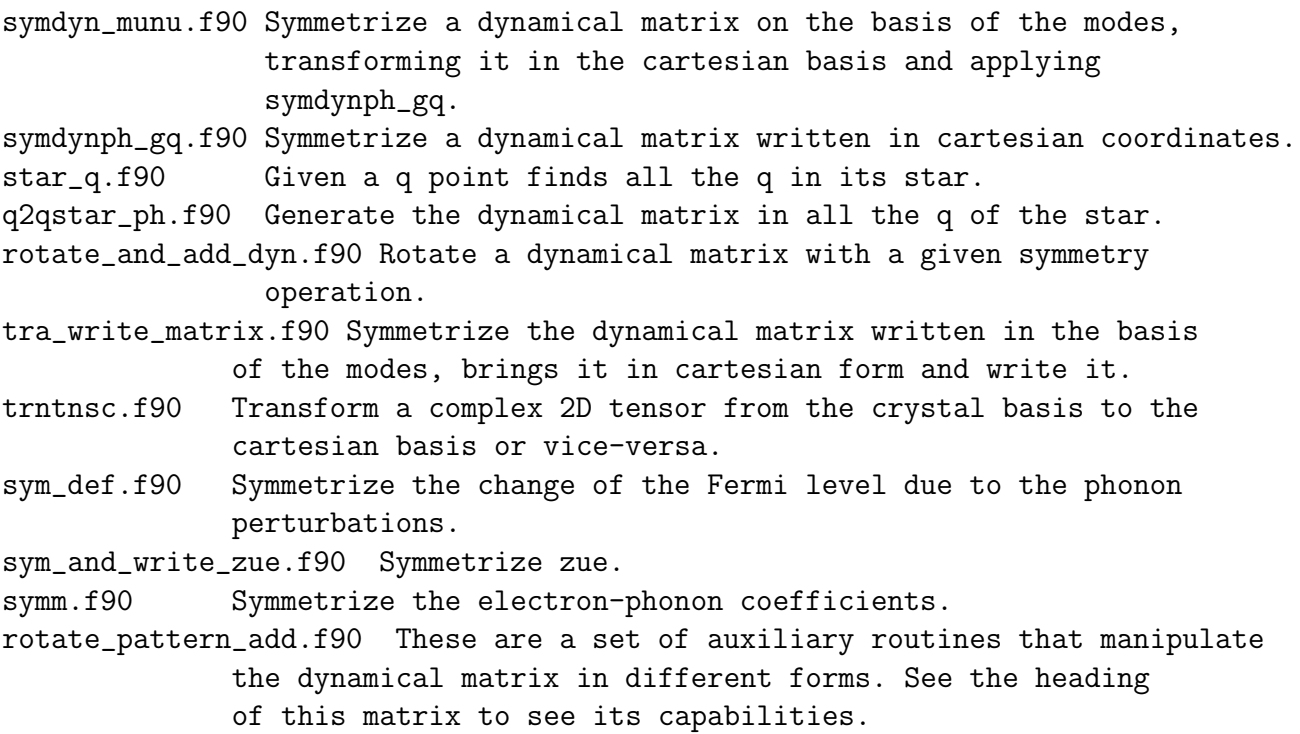

Routines that perform the symmetry analysis of the eigenvectors to find to which irreducible representation they belong:

prepare\_sym\_analysis.f90 Prepare the quantities for the symmetry analysis. symmorphic\_or\_nzb.f90 A function that checks if symmetry analysis can be carried out. It returns true if q is not at zone border or if the group is symmorphic. find\_mode\_sym.f90 Symmetry analysis of the modes.

Routines that apply the Clebsch Gordan coefficients for the spin-orbit part of the code:

transform\_alphasum\_nc.f90 Apply the coefficients to alphasum (no-so case) transform\_alphasum\_so.f90 Apply the coefficients to alphasum (so case) transform\_dbecsum\_nc.f90 Apply the coefficients to dbecsum (no-so case) transform\_dbecsum\_so.f90 Apply the coefficients to dbecsum (so case) transform\_int\_nc.f90 Apply the coefficients to the integrals (no-so case) transform\_int\_so.f90 Apply the coefficients to the integrals (so case) set\_int12\_nc.f90 This is a driver that call the previous routines according to the type of PP.

Routines that apply the gamma gamma trick:

```
find_equiv_sites.f90
generate_dynamical_matrix_c.f90
generate_effective_charges_c.f90
set_asr_c.f90
```
Routine for the Fourier interpolation of the phonon potential:

#### dvscf\_interpolate.f90

Miscellaneous routines:

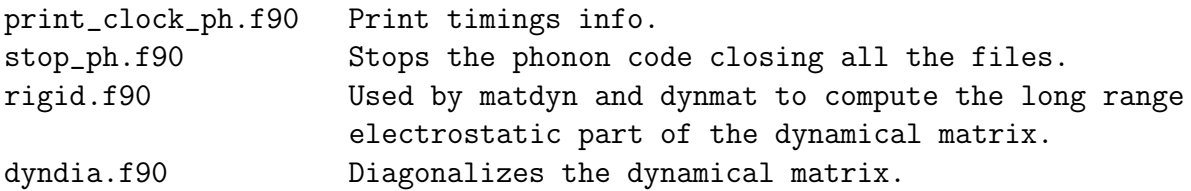

Obsolete routines that are here for compatibility with other codes that might use them:

#### obsolete.f90

Development routines provided by some developers but still incomplete, or used in proprietary codes not yet in the QE distribution, or added and forgotten:

```
acfdtest.f90
read_wfc_rspace_and_fwfft.f90
dfile_autoname.f90
dfile_star.f90
rotate_dvscf_star.f90
q_points_wannier.f90
set_dvscf.f90
ep_matrix_element_wannier.f90
io_pattern.f90
cgsolve_all_imfreq.f90
q2qstar.f90
write_matrix.f90
chi_test.f90
```
## <span id="page-21-0"></span>7 Suggestion for developers

If you plan to add something to the PHonon package follow these simple rules:

- All quantities that do not require the perturbed wavefunctions, are calculated in setup or by calling a separate routine in phq init.
- The quantities that require the perturbed wavefunctions due to an electric field are calculated by a separate routine after solve e in the routine phescf.
- The quantities that require the perturbed wavefunctions due to an atomic displacement are accumulated by calling a separate routine in phqscf after solve linter. NB: the perturbed wavefunctions are saved in a file that is rewritten at each new irrep.
- After calculating a quantity, it has to be saved in the directory outdir in an .xml file, by adding it to the list of variables in the routine write tensors (preferable), or by writing a routine similar to write tensors that writes a separate file. The same quantity must be read by **read\_tensors** or by writing a separate routine.
- If you introduce the calculation of a new quantity in the phonon code and save it in the .xml file, please add also the associated flags that control the calculation: lquantity is read in input and tells ph.x that that quantity must be calculated, done quantity tells ph.x that that quantity was available in the .xml files and should not be recalculated, comp\_quantity can be introduced if the quantity depends on q or on the frequency and tells ph.x that that quantity must be calculated in this run. The image controller can divide the work among images by setting the array comp quantity. At each q point and at each frequency the quantity must be saved in the .xml file. Please update the image controller to add the additional work that the calculation of your quantity involves and make a single image calculate it or divide the work among different images.
- Please, try to avoid opening files inside routines. Files must be opened in openfilq and closed in close phq.
- Global variables must be allocated in allocate phq, directly in the routine, or by calling a separate routine that allocates all your new variables. The same variables must be deallocated in deallocate phq, by a separate routine or by adding them to the list of variables. Note that at each new q point these variables are deallocated and reallocated.
- Variables that control the grid should not be deallocated at each new **q** point must be allocated in allocate grid variables and deallocated in destroy status run. A few arrays that must be read from input are allocated in phq\_readin after reading their size and deallocated in destroy\_status\_run.
- Preferably global variables are calculated by in a single routine and used by the other routines. In particular routines are not allowed to modify:
	- The variables calculated by pw.x.
	- The modes.
	- The variables that describe the symmetry of the small group of q.
	- The variables that describe the response of the ultrasoft quantities (e.g. int1, int2, ..., alphasum, becsum, dpqq, etc.).

If you need to modify these quantities, please allocate new variables and copy the variables of the phonon on them.

 If you want to establish a new recover point, add the appropriate rec code in the list above. The point in which the code stopped is saved in prefix.phsave/status\_run.xml.

If you are searching for some interesting project to contribute to the PHonon package, please read the header of phonon.f90 and implement some feature that is not yet ready. Ideally all quantities should be at level [10], presently level [5] is still experimental and some quantities are at level [1].

## <span id="page-23-0"></span>8 File Formats

```
PHonon recover file specifications:
   Format name: QEXML
Format version: 1.4.0
```
The structure of the file status\_run.xml is:

```
<Root>
```

```
<STATUS_PH>
    <STOPPED_IN>
     <where_rec>
    </STOPPED_IN>
    <RECOVER_CODE>
     <rec_code>
    </RECOVER_CODE>
    <CURRENT_Q>
     <current_iq>
    </CURRENT_Q>
    <CURRENT_IU>
     <current_iu>
    </CURRENT_IU>
  </STATUS_PH>
</Root>
```
The structure of the file control\_run.xml is:

```
<Root><HEADER>
    <FORMAT>
    <CREATOR>
  </HEADER>
  <CONTROL>
    <DISPERSION_RUN>
     <ldisp>
    </DISPERSION_RUN>
    <ELECTRIC_FIELD>
     <epsil>
    </ELECTRIC_FIELD>
    <PHONON_RUN>
     <trans>
    </PHONON_RUN>
```

```
<ELECTRON_PHONON>
     <elph>
    </ELECTRON_PHONON>
    <EFFECTIVE_CHARGE_EU>
     <zeu>
    </EFFECTIVE_CHARGE_EU>
    <EFFECTIVE_CHARGE_PH>
    <zue>
    </EFFECTIVE_CHARGE_PH>
    <RAMAN_TENSOR>
    <lraman>
    </RAMAN_TENSOR>
    <ELECTRO_OPTIC>
    <elop>
    </ELECTRO_OPTIC>
    <FREQUENCY_DEP_POL>
    <fpol>
    </FREQUENCY_DEP_POL>
  </CONTROL>
  <Q_POINTS>
    <NUMBER_OF_Q_POINTS>
     <sub>ngs</sub></sub>
    </NUMBER_OF_Q_POINTS>
    <UNITS_FOR_Q-POINT>
    <Q-POINT_COORDINATES>
    x_q(3,nqs)</Q-POINT_COORDINATES>
  </Q_POINTS>
</Root>
```
The structure of the file tensors.xml is:

#### $<$ Root $>$

```
<EF_TENSORS>
  <DONE_ELECTRIC_FIELD>
  <done_epsil>
  </DONE_ELECTRIC_FIELD>
  <DONE_START_EFFECTIVE_CHARGE>
  <done_start_zstar>
  </DONE_START_EFFECTIVE_CHARGE>
  <DONE_EFFECTIVE_CHARGE_EU>
  <done_zeu>
  </DONE_EFFECTIVE_CHARGE_EU>
  <DONE_EFFECTIVE_CHARGE_PH>
  <done_zue>
  </DONE_EFFECTIVE_CHARGE_PH>
  <DONE_RAMAN_TENSOR>
```

```
<done_raman>
    </DONE_RAMAN_TENSOR>
    <DONE_ELECTRO_OPTIC>
    <done_elop>
    </DONE_ELECTRO_OPTIC>
    <DIELECTRIC_CONSTANT>
    <epsil>
    </DIELECTRIC_CONSTANT>
    <START_EFFECTIVE_CHARGES>
    <zstareu0>
    </START_EFFECTIVE_CHARGES>
    <EFFECTIVE_CHARGES_EU>
    <zstareu>
    </EFFECTIVE_CHARGES_EU>
    <RAMAN_TNS>
    <ramantns>
    </RAMAN_TNS>
    <ELOP_TNS>
    <eloptns>
    </ELOP_TNS>
    <EFFECTIVE_CHARGES_UE>
    <zstarue>
    </EFFECTIVE_CHARGES_UE>
  </EF_TENSORS>
</Root>
```
The structure of the file patterns.#iq.xml is:

```
<Root>
  <IRREPS_INFO>
    <QPOINT_NUMBER>
      \langle ig \rangle</QPOINT_NUMBER>
    <QPOINT_GROUP_RANK>
        <nsymq></QPOINT_GROUP_RANK>
    <MINUS_Q_SYM>
     <minus_q>
    </MINUS_Q_SYM>
    <NUMBER_IRR_REP>
     <nirr>
    </NUMBER_IRR_REP>
#for each irr
    <REPRESENTION.irr>
      <NUMBER_OF_PERTURBATIONS>
         <sub>apert</sub>(irr)</sub>
      </NUMBER_OF_PERTURBATIONS>
```

```
#for each ipert
      <PERTURBATION.ipert>
         <SYMMETRY_TYPE_CODE>
          <num_rap_mode>
         </SYMMETRY_TYPE_CODE>
         <SYMMETRY_TYPE>
          <name_rap_mode>
         </SYMMETRY_TYPE>
         <DISPLACEMENT_PATTERN>
          \langle u \rangle</u>
         </DISPLACEMENT_PATTERN>
      </PERTURBATION.ipert>
    </REPRESENTION.irr>
  </IRREPS_INFO>
</Root>
```
The structure of the file dynmat.#iq.#irr.xml is:

```
<Root>
```

```
<PM_HEADER>
    <DONE_IRR>
     done_irr(irr)
    </DONE_IRR>
  </PM_HEADER>
  <PARTIAL_MATRIX>
    <PARTIAL_DYN>
     <dynmat_rec>
    </PARTIAL_DYN>
  </PARTIAL_MATRIX>
</Root>
```
The structure of the file elph.#iq.#irr.xml is:

#### $<$ Root $>$

```
<EL_PHON_HEADER>
    <DONE_ELPH type="logical" size="1">
     <done_elph_iq(irr,iq)>
    </DONE_ELPH>
  </EL_PHON_HEADER>
  <PARTIAL_EL_PHON>
    <NUMBER_OF_K>
      <nksqtot>
    </NUMBER_OF_K>
    <NUMBER_OF_BANDS>
        <nbnd>
    </NUMBER_OF_BANDS>
#for each ik
    <K_POINT.ik>
```

```
<COORDINATES_XK>
       xk(ik)
      </COORDINATES_XK>
      <PARTIAL_ELPH>
       el_ph_mat_rec_col
      </PARTIAL_ELPH>
    </K_POINT.ik>
#enddo
  </PARTIAL_EL_PHON>
</Root>
```
</Root>

### <span id="page-27-0"></span>9 Bibliography

- Original idea and first implementation: S. Baroni, P. Giannozzi, and A. Testa, "Green'sfunction approach to linear response in solids" Phys. Rev. Lett. 58, 1861 (1987). P. Giannozzi, S. de Gironcoli, P. Pavone, and S. Baroni, "Ab initio calculation of phonon dispersions in semiconductors" Phys. Rev. B 43, 7231 (1991).
- NC, phonon in metals: S. de Gironcoli, "Lattice dynamics of metals from densityfunctional perturbation theory" Phys. Rev. B 51, 6773 (1995).
- General overview of DFPT: S. Baroni, S. de Gironcoli, A. Dal Corso, and P. Giannozzi "Phonons and related properties of extended systems from density functional perturbation theory", Rev. Mod. Phys. 73, 515 (2001).
- NC, Raman tensor: Michele Lazzeri and Francesco Mauri, "High-order density-matrix perturbation theory" Phys. Rev. B 68, 161101 (2003).
- GGA dynamical matrix: F. Favot and A. Dal Corso, "Phonon dispersions: Performance of the GGA approximation", Phys. Rev. B. 60, 11427 (1999).
- LSDA, spin-GGA dynamical matrix: A. Dal Corso and S. de Gironcoli, "Ab-initio phonon dispersions of Fe and Ni", Phys. Rev. B 62, 273 (2000).
- US-PPs dynamical matrix: A. Dal Corso "Density functional perturbation theory with ultrasoft pseudopotentials", Phys. Rev. B 64, 235118 (2001).
- US-PPs dielectric constant: J. Tóbik and A. Dal Corso, "Electric fields with ultrasoft pseudo-potentials: applications to benzene and anthracene", Jour. of Chem. Phys. 120, 9934 (2004).
- US-PPs + spin-orbit dynamical matrix: A. Dal Corso, "Density functional perturbation theory for lattice dynamics with fully relativistic ultrasoft pseudopotentials: application to fcc-Pt and fcc-Au", Phys. Rev. B 76, 054308 (2007).
- PAW dynamical matrix: A. Dal Corso, "Density functional perturbation theory within the projector augmented wave method", Phys. Rev. B 81, 075123 (2010).
- NC, Electron-phonon interaction: F. Mauri, O. Zakharov, S. de Gironcoli, S. G. Louie, and M. L. Cohen, "Phonon Softening and Superconductivity in Tellurium under Pressure" Phys. Rev. Lett. 77, 1151 (1996).
- US-PPs, Electron-phonon interaction: M. Wierzbowska, S. de Gironcoli, P. Giannozzi, "Origins of low- and high-pressure discontinuities of  $T_c$  in niobium" arXiv:cond-mat/0504077.